City of Fullerton, California Community Development Department, GIS

## **GoZone 2.1 Quick Guide** August, 2017

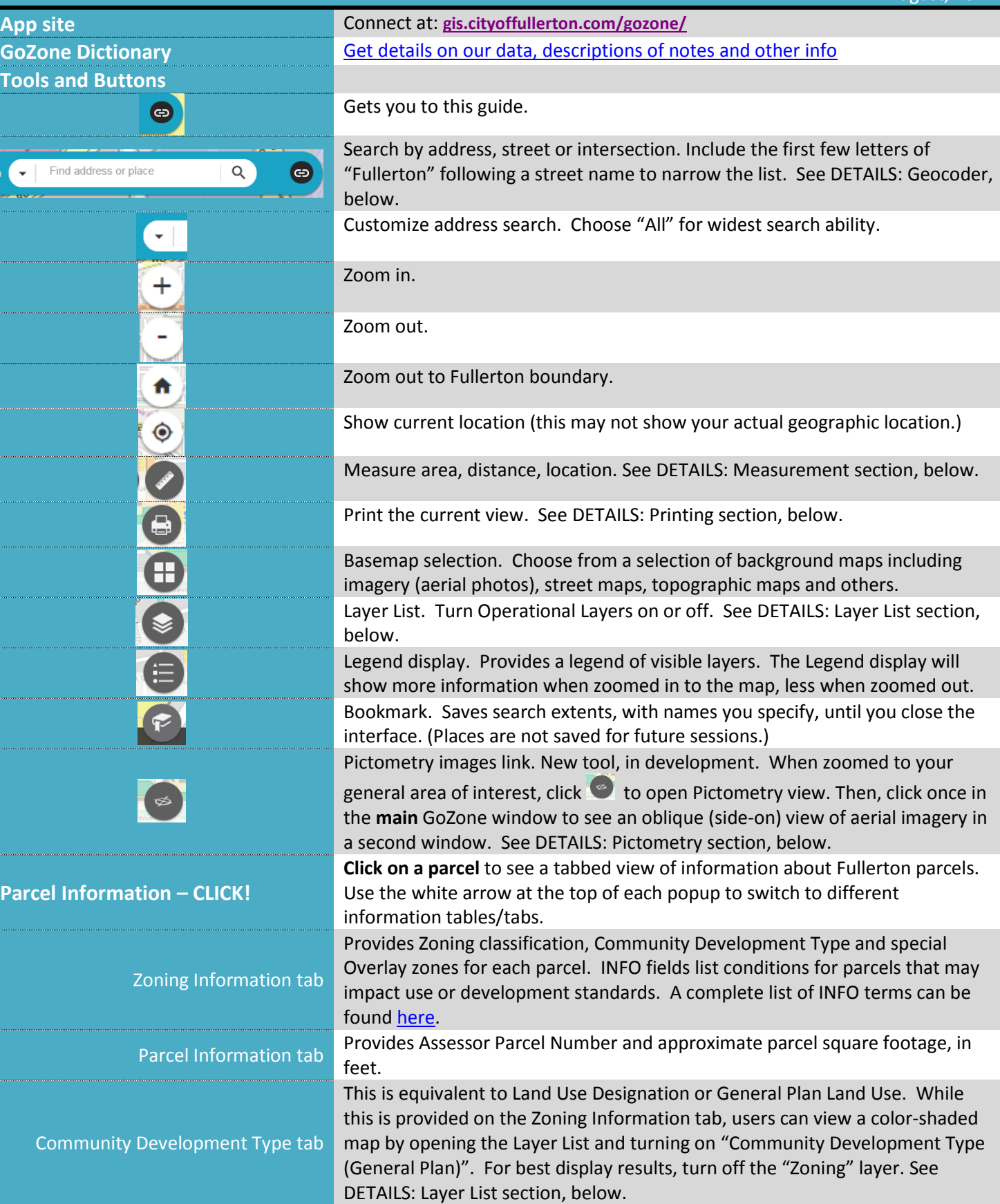

O:\DevSvcs\Planning\Projects\zoning\_on\_web\GoZone2\_2QuickTips.docx Revision date: 8/1/2017

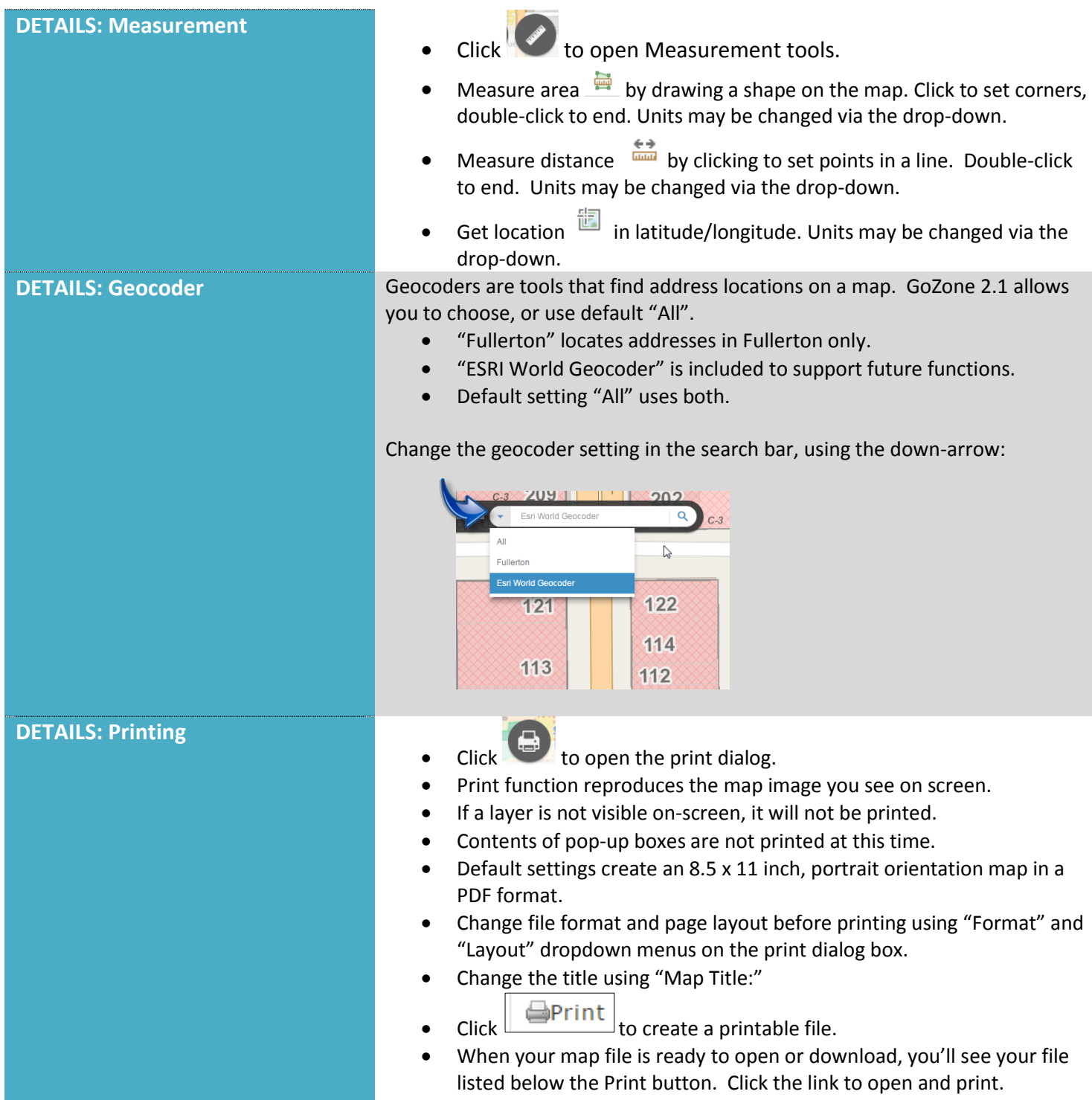

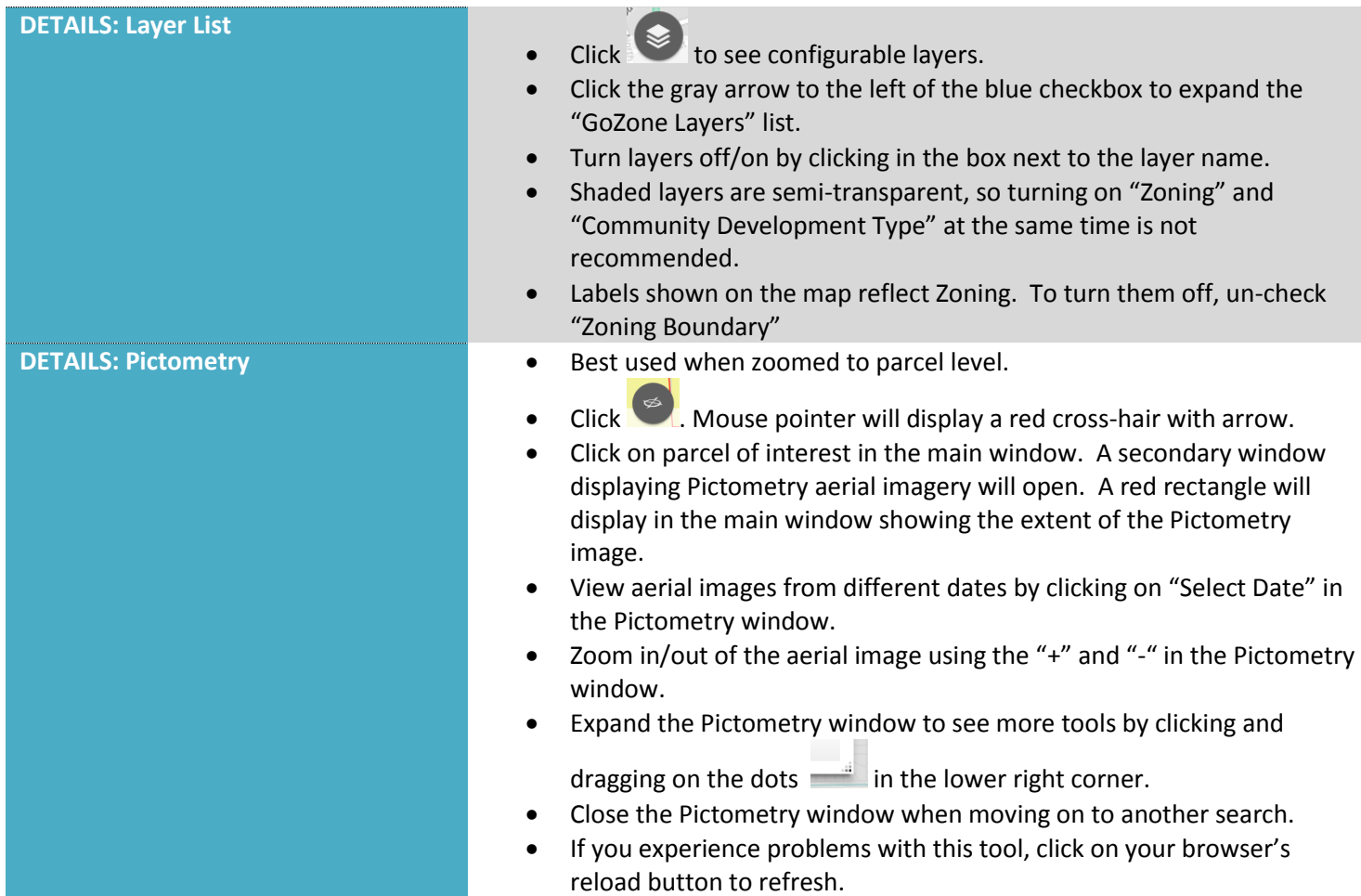